## *РОЗРОБКА І ВИКОРИСТАННЯ КОМП'ЮТЕРНИХ ЛАБОРАТОРНИХ РОБІТ У ТЕХНОЛОГІЯХ НАВЧАННЯ ФІЗИКИ*

*У статті розглядаються питання розробки і використання комп'ютерних лабораторних робіт в технологіях навчання фізики.*

*The problem of development and utilization computer laboratory works in the technology of physics teaching are considered in the article.*

Реформа освіти в Україні ґрунтується на переході від екстенсивно-інформаційного навчання до інтенсивно-фундаментального, особистісно орієнтованого. Учитель фізики повинен добре розуміти методологію і технологію навчально-виховного процесу у сучасному світі, однією з визначальних рис якого є тотальна комп'ютеризація.

У процесі розвитку ідеї комп'ютеризації освіти та її практичної реалізації учителю фізики доводиться зустрічатися з низкою нових фундаментальних понять, які не фігурують у традиційній методиці навчання фізики. Тому насамперед визначимося з поняттями, що використовуються для описання процесу навчання із застосуванням систем і пристроїв сучасної електроніки.

Поряд з терміном НІТН застосовуються також терміни "комп'ютерне навчання" та лелектронне навчання". В.А. Ізвозчіков рекомендує застосовувати термін "електронне навчання" як більш загальний, що означає навчання за допомогою систем і пристроїв сучасної електроніки і оптоелектроніки, безпаперової інформатики. Разом з тим розрізняють два основних види електронного навчання:

- *рецептивне*  сприйняття і засвоєння знань, що передаються по телебаченню за допомогою аудіовізуальних засобів;
- *інтерактивне*  навчання у процесі взаємодії людини і комп'ютера у режимі діалогу, в системах гібридного антропоцентричного інтелекту, в експертних навчальних системах та ін.

У реальних умовах комп'ютер, як і класичні ТЗН, постає як комунікативний засіб між учителем і учнем. З огляду на те, що ключовими поняттями в системі НІТН розглядаються інформація і взаємодія або інформаційне середовище як засіб комунікації, замість прийнятих абревіатур НІТН і ТЗН ми використали поняття "інформаційно-комунікативні технології навчання фізики" (ІКТНФ) як електронне навчання фізики в його рецептивному та інтерактивному компонентах.

Згідно з системним підходом ІКТНФ є сукупністю цілісних технологічних систем, об'єднаних спільною ціллю – формуванням інформаційного ресурсу. У загальному вигляді ІКТН містить такі елементи:

- *математичні засоби* сукупність моделей реального світу різного рівня узагальнення;
- *технічні засоби* засоби реалізації інформаційного процесу (книги, аудіовізуальні канали передачі інформації, комп'ютери та ін.);
- *алгоритмічні засоби*  інтегрують алгоритми реалізації моделей (програмне забезпечення, операційні оболонки, системи програмування, пакети прикладних програм та ін);
- *інформаційні засоби*  засоби обробки, накопичення, зберігання і передавання інформації (бази даних, бази знань, інтелектуальні системи, табличні процесори та ін.);
- *методичні засоби*  методичне супроводження (інструкції користувачу, документація та опис конкретних інформаційних технологій).

Названі елементи набувають властивості ІКТНФ лише після входження в систему. Власне, комп'ютер, об'єднаний системотвірними ознаками і цілепокладанням з іншими сучасними компонентами нових інформаційних технологій перетворився у компонент системи, яку ми називаємо ІКТНФ.

ІКТНФ зорієнтовані на реалізацію психолого-педагогічних цілей навчальновиховного процесу з фізики за такими напрямками:

- удосконалення методології й стратегії відбору змісту, методів та організаційних форм навчання фізики;
- створення технологій навчання, орієнтованих на розвиток інтелекту учня, на формування уміння самостійно здобувати знання шляхом реалізації індивідуальної інформаційно-навчальної та експериментально-дослідницької діяльності;
- створення і використання комп'ютерних тестових та діагностуючих методів моніторингу навчальної діяльності учнів з фізики, оцінювання та обліку, орієнтованих на рівневий характер навчальних досягнень.

Дослідження, присвячені розробці теорії та практики дидактичного застосування комп'ютерних засобів і методів навчання, що проводилися в Україні протягом останнього десятиріччя, з одного боку, відображають стрімкий розвиток комп'ютерної техніки й розширення її дидактичних можливостей, з іншого боку, засвідчують плідність концептуальних підходів до використання інформаційно-комунікативних технологій. Завдяки цим дослідженням була створена міцна методологічна, психолого-педагогічна та методична основа використання комп'ютера у навчальному процесі з фізики. Насамперед – це комплекс дисертаційних досліджень з методики навчання фізики, інформатики та методики математики, виконаних на початку 90-х років під керівництвом О.І.Бугайова [1; 2; 3; 4], С.У.Гончаренка [5] та М.І.Жалдака [6; 7].

Метою нашого дослідження була розробка методики проведення комп'ютерних лабораторних робіт в середній школі як складової технологій навчання фізики та врахування цього аспекту в підготовці майбутнього вчителя фізики.

Досить часто розробники комп'ютерних технологій навчання фізики, використовуючи назву "лабораторна робота", мають на увазі імітацію роботи, яка виконується у фізичній лабораторії. Фактично йдеться про комп'ютерну модель лабораторної роботи з фізики. Проте поліфункціональний характер цих програм у порівнянні з комп'ютерними моделями дозволяє виділяти їх в окрему групу технологій комп'ютерного навчання фізики. До таких функцій відносять: електронні таблиці, куди автоматично заносяться результати проведених експериментів, підпрограми побудови графіків, обробки результатів, а також електронний журнал, у який виставляються оцінки учням за виконану лабораторну роботу.

Технології комп'ютерних лабораторних робіт ґрунтуються на функціональному інваріанті, що складається з шести етапів:

*Перший етап.* Вступна бесіда, ознайомлення учнів з метою роботи. Актуалізація опорних знань (можна провести її за допомогою комп'ютера).

Після запуску програми учні знайомляться зі стислою інформацією про роботу з програмою, що висвічується на екрані дисплею. Потім вводять своє прізвище та ім'я в комп'ютер і складають допуск до роботи. Допуск може проводитися в довільній формі. Наприклад, учні дають відповіді на тестові запитання, що з'являються на екрані дисплея. Основна мета допуску – перевірити підготовленість учнів до роботи. Якщо учень одержує оцінку нижче 4 балів, то він до роботи не допускається.

*Другий етап.* Ознайомлення учнів із послідовністю виконання роботи.

*Третій етап.* Виконання експериментальної частини роботи. Сучасне обладнання досить часто дозволяє використовувати комп'ютер як невід'ємну складову вимірювального та реєструючого комплексу.

*Четвертий етап.* Обробка одержаних результатів. Учень отримує видруковані на папері таблиці результатів разом з прізвищем і оцінкою за допуск.

*П'ятий етап.* Виконання додаткових завдань частиною учнів, які значно випередили своїх однокласників при виконанні роботи.

### *Шостий етап.* Підсумки.

Застосування комп'ютерної технології проведення лабораторних робіт з фізики дозволяє автоматизувати контроль готовності учнів до роботи, їх здатність виконувати всі математичні розрахунки й виводити таблицю результатів і графіки на екран дисплея та принтер, а також використовувати комп'ютер для наочного пояснення ходу лабораторної роботи.

Розглянемо приклад застосування комп'ютера для проведення лабораторної роботи "Вивчення руху тіла під дією сили тяжіння" з використанням комп'ютерної програми "Відкрита фізика 1,0" (рис. 1).

Мета роботи:

- знайомство учнів з комп'ютерною моделлю руху тіла під дією сили тяжіння;
- вивчення руху тіла під дією сили тяжіння у випадку, коли початкова швидкість тіла направлена під кутом до горизонту;

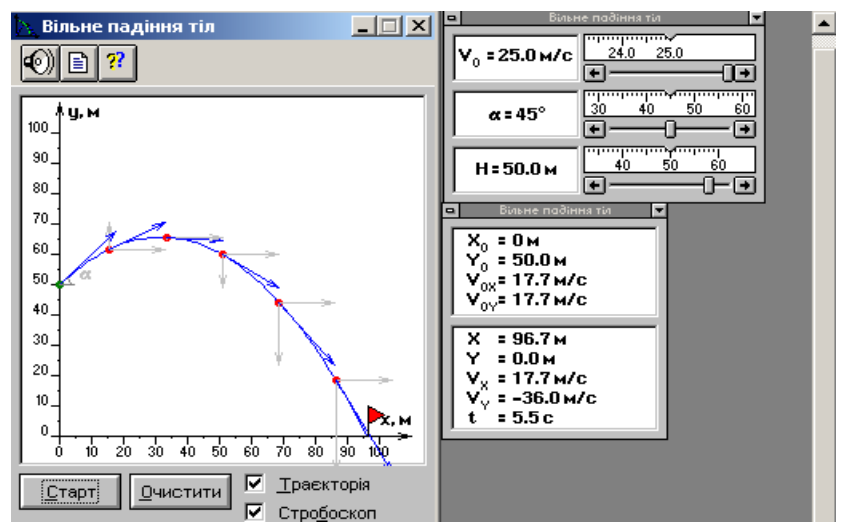

Рис. 1. Кадрове вікно комп'ютерної лабораторної роботи "Вивчення руху тіла під дією сили тяжіння".

- встановлення залежності дальності польоту і максимальної висоти підйому від величини початкової швидкості та її напрямку;
- засвоєння теоретичних знань за допомогою візуальних уявлень про рух тіла під дією сили тяжіння;
- продовжити навчання учнів теоретичному рівню узагальнення (пояснення одержаних закономірностей за допомогою кінематичних рівнянь).

Місце уроку в темі "Основи кінематики".

Згідно діючої програми з фізики ця лабораторна робота проводиться на 16 уроці теми після вивчення кінематичних рівнянь і вільного падіння тіл. Підкреслимо, що і в програмі, і в підручнику пропонується виконання лабораторної роботи "Рух тіла, кинутого горизонтально". Застосування комп'ютера дозволяє виконати лабораторну зазначеної тематики, що є безумовним кроком вперед унаслідок більшої її загальності (рух тіла, кинутого горизонтально, розглядається як окремий випадок руху тіла, кинутого під кутом до горизонту).

Обладнання:

- балістичний пістолет, стальна кулька, вимірювальна стрічка, штатив, металеве кільце з ручкою;
- комп'ютер, пристосований до роботи з програмою "Відкрита фізика 1,0".

Хід уроку:

*1 етап: ознайомлювальний*. Знайомство учнів з комп'ютерною програмою "Відкрита фізика", особливостями управління комп'ютерною моделлю "Рух тіла під дією сили тяжіння", можливостями зміни таких параметрів:

- модуль початкової швидкості ( $v_0 = 0 + 25$  *м/с***)**;
- напрям початкової швидкості (*α = 0 + 90<sup>0</sup>* );
- висота тіла над поверхнею Землі (*H = 0 + 60 м*);
- можливість користування довідником та калькулятором.

*2 етап.*

З'ясувати характер залежності дальності польоту *l* від величини початкової швидкості

*v0*.

*Завдання:*

Обрати певне значення кута *α.*

Одержати експериментально траєкторію руху тіла при заданому куті *α*, якщо значення початкової швидкості змінюються з кроком 5 м/с (всі траєкторії отримати на одному малюнку).

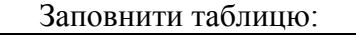

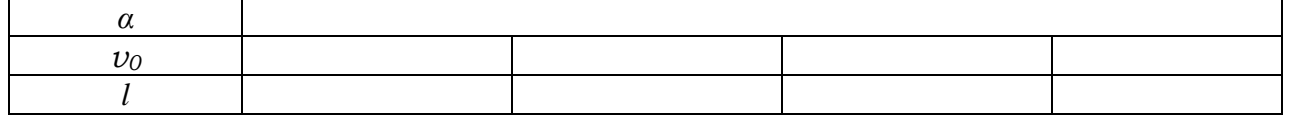

Використовуючи комп'ютерну програму ... Гран 1", побудувати графік залежності  $l =$  $l(\nu_0)$ .

Пояснити характер залежності *l = l(v0)* за допомогою формули для знаходження дальності польоту *l*.

*3 етап.*

З'ясуйте характер залежності дальності польоту *l* від кута кидання *α*.

*Завдання:*

- 1. Обрати певне значення початкової швидкості *v0*.
- 2. За допомогою комп'ютерного експерименту отримати на одному малюнку траєкторії руху тіла при заданому значенні початкової швидкості *v<sup>0</sup>* залежно від кута кидання *α*. Крок вимірювання кута *α = 5<sup>0</sup>+ 10<sup>0</sup>* .
- 3. Заповнити таблицю:

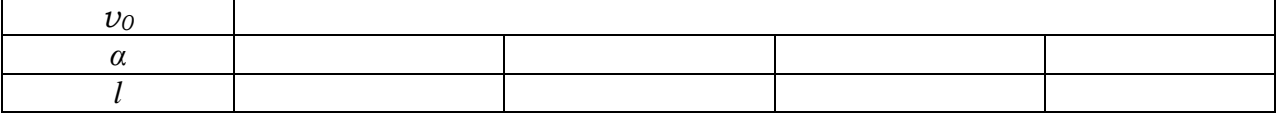

4. Якому значенню кута *α* відповідає максимальна дальність польоту? Одержіть експериментальні дані і поясніть розбіжності в результатах реального і комп'ютерного експерименту (якщо вони є).

Використання ІКТН у контекстній підготовці майбутнього вчителя фізики до впровадження інноваційних технологій навчання дозволило виділити два напрямки застосування комп'ютера при виконанні лабораторних робіт:

1. Локальне застосування комп'ютера для обробки експериментальних даних та різного виду контролю, включаючи і облік навчальних досягнень учнів.

2. Застосування комп'ютера для безпосереднього проведення експерименту.

Перший напрямок передбачає використання математичних пакетів та електронних таблиць.

На основі аналізу найбільш популярних зарубіжних прикладних програм (Mathematika, Maple V, MatLab, MathCad та Derive) ми прийшли до висновку, що найбільш доцільними у застосуванні є два останні пакети програм, а також відома українська комп'ютерна програма Гран (розробники: М.І.Жалдак, Ю.В.Горошко).

Пакети MathCad та Derive становлять інтерактивне інтегроване середовище, орієнтоване на вирішення обчислювальних задач широкого класу. Ці пакети можна рекомендувати для виконання і оформлення шкільних лабораторних робіт та робіт фізичного практикуму. Проте для роботи з цими прикладними програмами потрібна як попередня підготовка вчителя фізики, так і навчання учнів користуванню цими програмами.

Електронні таблиці (табличний процесор) надають користувачу, який не володіє програмуванням, можливість створювати моделі яких-небудь обчислень у вигляді таблиць і легко ними маніпулювати: зберігати, викликати з пам'яті і швидко коригувати, вносити доповнення та уточнення, робити перерахунки заново за лічені секунди, виводити всю модель або окремі її частини на екран і для друку. Електронні таблиці широко використовуються у комп'ютерній програмі "Майкрософт офіс у школі" (рис. 2).

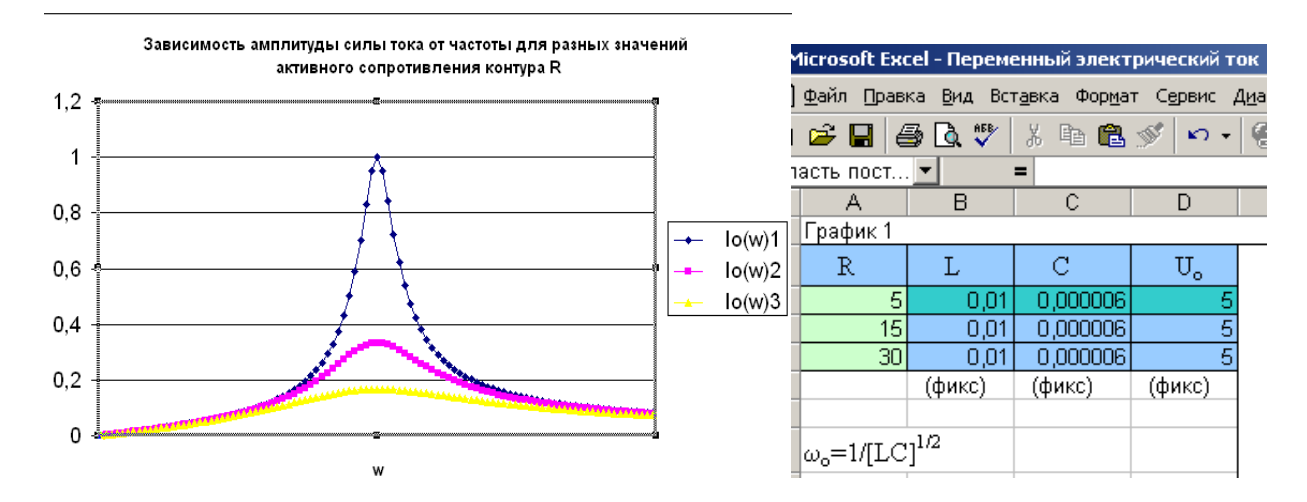

Рис. 2. Використання таблиць Exel для виконання лабораторної роботи "Вивчення резонансу у колах змінного струму.

Електронні таблиці дуже прості у керуванні і дозволяють робити наочним процес обчислень та обробки даних. У майстра діаграм міститься значна кількість стандартних і нестандартних типів графіків, гістограм і діаграм. Електронні таблиці можна успішно використовувати у процесі проведення лабораторних робіт, особливо якщо у процесі виконання роботи необхідно дослідити певні функціональні залежності.

Останнім часом виявилася тенденція створення комп'ютерних програм, що містять комплекс лабораторних робіт.

Отже, комп'ютерні лабораторні роботи можна ефективно використовувати у технологіях навчання фізики, по-перше, для порівняння результатів реального експерименту з результатами, одержаними шляхом розгляду його моделі, по-друге, для проведення віртуального лабораторного експерименту, який неможливо здійснити в умовах шкільного кабінету фізики. У процесі підготовки майбутнього вчителя фізики студентів необхідно ознайомити зі спектром комп'ютерних моделей, за допомогою яких можна здійснити віртуальний лабораторний експеримент, і з методикою його організації та проведення. У процесі дослідження виявлено, що застосування чинних комп'ютерних програм з фізики для проведення фронтального та лабораторного експерименту вимагає превентивної підготовки. Вчитель повинен уміти розробляти інструкцію для проведення лабораторної роботи на основі конкретної моделі, готувати рівневі завдання, орієнтуватися в параметрах моделі та їх повноцінному застосуванні, володіти методикою організації і проведення комп'ютерної лабораторної роботи та комп'ютерного фронтального експерименту.

Перспективи подальших досліджень у цьому напрямку ми вбачаємо у розробці спектру комп"ютерних лабораторних робіт на основі моделей, представлених у різноманітних комп"ютерних програмах з фізики.

### **ЛІТЕРАТУРА:**

- 1. Желюк О.М. Удосконалення навчального фізичного експерименту засобами сучасної електронної техніки: Дис. … канд. пед. наук, 13.00.02/ Рівненський держ. пед. інститут. – Рівне, 1996. – 222 с.
- 2. Иваницкий А.И. Тематический контроль и коррекция знаний по физике в старших классах средней школы: Дис. … канд. пед. наук, 13.00.02/ НИИ педагогики Украины. – К., 1991. – 245 с.
- 3. Прудской В.И. Средства телевидения и вычислительной техники в системе демонстрационного эксперимента по физике в средней школе: Дис. … канд. пед. наук, 13.00.02/ НИИ педагогики УССР. – К., 1992. – 118 с.
- 4. Сосницька Н.Л. Удосконалення навчального експерименту з хвильової оптики засобами нових інформаційних технологій: Дис. …канд. пед. наук, 13.00.02 / Бердянський держ. педагогічний ін-т ім. П.Д.Осипенка. – Бердянськ, 1998. – 272 с.
- 5. Маланюк П.М. Повышение эффективности самостоятельной работы учащихся при изучении физики на основании использования компьютерной техники: Дис. … канд. пед. наук, 13.00.02 / НИИ педагогики УССР – К., 1990. – 164 с.
- 6. Горошко Ю.В. Вплив нової інформаційної технології на практичну значимість результатів навчання математики у старших класах середньої школи: Дис. …канд. пед. наук, 13.00.02/ Укр. держ. пед. університет ім. М.П.Драгоманова. – К., 1993. – 103 с.
- 7. Меньшикова Ж.А. Особистісно орієнтована педагогічна взаємодія вчителя та учнів при комп'ютерному навчанні: Автореф. дис. … канд. пед. наук: 13.00.01. – Одеса, 1996. – 24 с.

## **УДК 371.212 М.К. Шеремет, О.Б. Качуровська**

# *НОВІ КОМП'ЮТЕРНІ ТЕХНОЛОГІЇ У СИСТЕМІ КОРЕКЦІЙНОЇ ОСВІТИ*

*Стаття присвячена актуальній проблемі використання комп'ютерних технологій у практику спеціальних шкіл для учнів з тяжкими порушеннями мовлення. Застосування комп'ютерних програм як допоміжного засобу в корекційній роботі дозволяє значно підвищити рівень засвоєння мовленнєвих знань, умінь та навичок молодшими школярами з вадами мовлення.*

*The article is devoted to the actual problem of using computer technologies in the practice of specialized schools for pupils with hard speech defects. The using of computer programmes as an auxiliary means in the correction work allows to make the level of mastering speech knowledge, skills and habits higher for pupils with speech defects.*

Одним із головних завдань навчання української мови у програмах масових та спеціальних шкіл є формування грамотності усного та писемного мовлення. У спеціальних школах для дітей з тяжкими вадами мовлення (ТВМ) об'єктивно існують специфічні утруднення в оволодінні програмовим матеріалом, пов'язані з порушенням їх мовленнєвого розвитку.

Рівень розвитку мислення, як зазначає Л.С.Виготський, залежить від рівня мовленнєвого розвитку дитини. Дослідники (В.В.Тарасун, М.К.Шеремет, Л.Ф.Спірова, Є.Ф.Соботович та ін.), вказуючи на особливості сприймання породження мовленнєвих висловлювань таких дітей, підкреслюють особливості їх психофізичного розвитку. Спеціальне корекційно-розвиваюче навчання учнів з вадами мовлення потребує пошуку так званих "обхідних шляхів" та розробки допоміжних і специфічних за своїм характером засобів навчання.

Запроваджуючи комп'ютерні технології в школах для дітей з ТВМ, можна визначити їх основні функціональні можливості: